## **Use Case**

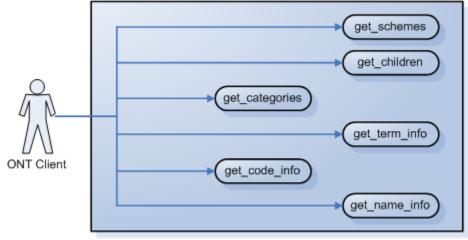

The diagram below depicts common use cases that a user may perform with the ONT cell.